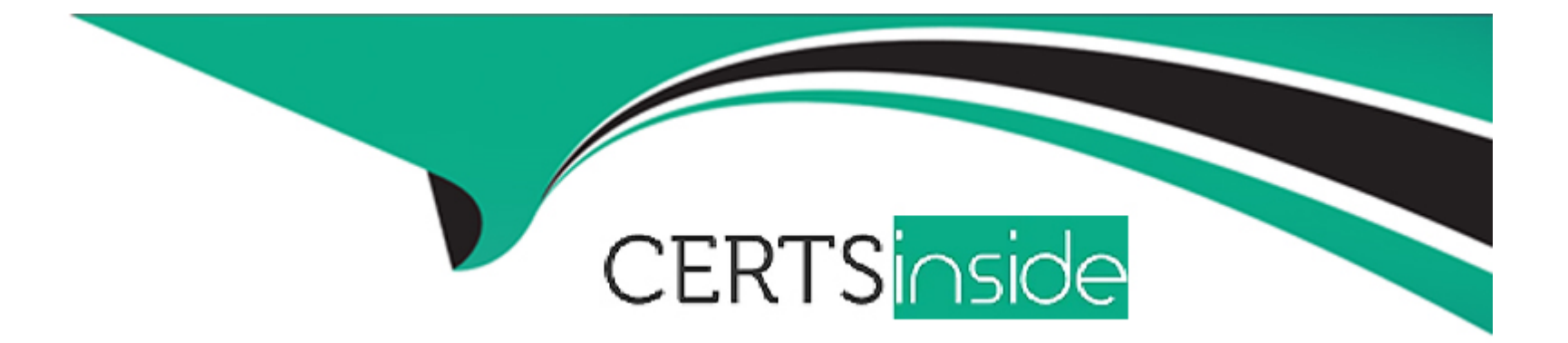

# **Free Questions for 1Z0-1096-23 by certsinside**

# **Shared by Walton on 15-04-2024**

**For More Free Questions and Preparation Resources**

**Check the Links on Last Page**

### **Question Type: MultipleChoice**

Which three SQL commands are restricted in an Autonomous Database?

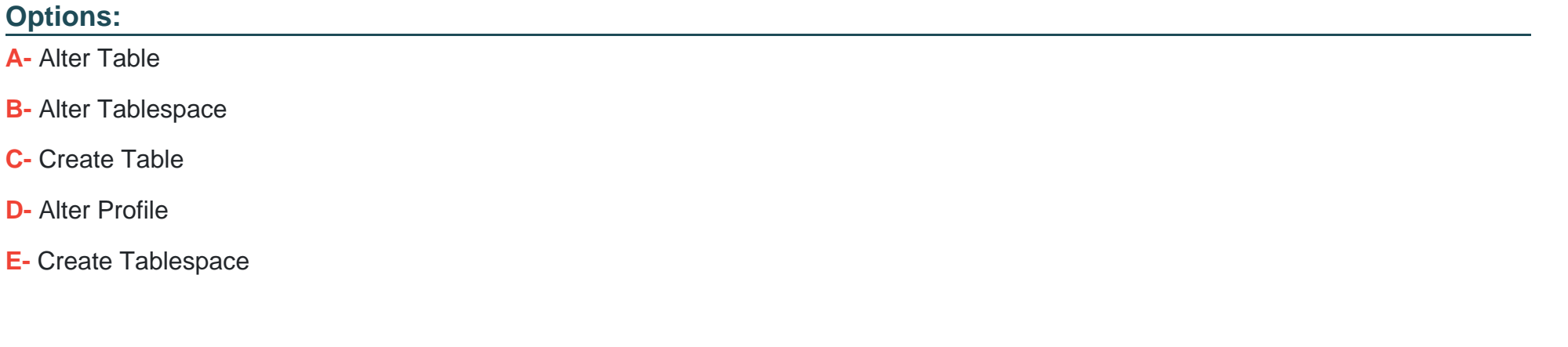

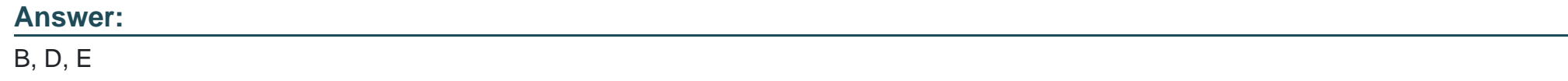

# **Explanation:**

https://docs.oracle.com/en/cloud/paas/autonomous-database/adbsa/autonomous-sql-commands.html

#### **Question Type: MultipleChoice**

Which three actions can be performed by an Administrator in Oracle Machine Learning (OML) Notebooks? (Choose three.)

### **Options:**

- A- Create, run and delete notebooks.
- **B-** View notebooks.
- **C-** Create and run jobs.
- **D-** Reassign workspaces to users.
- **E-** Create, edit and delete OML users.

### **Answer:**

B, D, E

## **Explanation:**

<https://docs.oracle.com/en/database/oracle/machine-learning/oml-notebooks/omlug/administer-oracle-machine-learning.html>

[View notebooks. An Administrator can view notebooks in their own workspace or in workspaces where they have collaboration](https://www.bing.com/search?q=Bing+AI&showconv=1&FORM=hpcodx) [rights.However, an Administrator cannot run or modify notebooks1.](https://www.bing.com/search?q=Bing+AI&showconv=1&FORM=hpcodx)

[Reassign workspaces to users. An Administrator can reassign workspaces from one user to another user in the User Data page.This](https://www.bing.com/search?q=Bing+AI&showconv=1&FORM=hpcodx) [can be useful when a user leaves the organization or changes roles2.](https://www.bing.com/search?q=Bing+AI&showconv=1&FORM=hpcodx)

Create, edit and delete OML users. An Administrator can create new OML user accounts and passwords, edit existing OML user information, and delete OML users in the User Management interface.

# Question 3

Question Type: MultipleChoice

You are tasked with building a predictive model that can estimate the price of houses, based on attributes like number of rooms, squarefootage (size), location, neighborhood attributes, year built among others. Which three algorithms can you use to produce such a model with Oracle Machine Learning? (Choose three.)

Options:

- **A-** Support Vector Machine (Regression)
- **B-** Generalized Linear Model (Regression)
- **C-** Generalized Linear Model (Classification)
- **D-** One-Class Support Vector Machine
- **E-** Neural Networks (Regression)
- **F-** A. Explicit Semantic Analysis

### **Answer:**

A, B, E

# **Explanation:**

https://learn.oracle.com/ols/course/using-oracle-machine-learning-with-autonomous-database/35644/98086/149312 This is from Oracle Course : Using Oracle Machine Learning with Autonomous Database Regression is a supervised learning technique used when the output attribute is a continuous numerical value, for example, the price of a property based on the attributes of the property and its locality, the humidity of an area, and so on. Here is a list of all the algorithms offered by Oracle Machine Learning. Unsupervised learning does not involve direct control from the developer. In terms of defining an output attribute, the output attribute is a dependent attribute. And as there is no output attribute in unsupervised learning, there is no distinction between dependent and independent attributes.

### **Question Type: MultipleChoice**

Which two components support in-database automatic machine learning (AutoML) functionality?

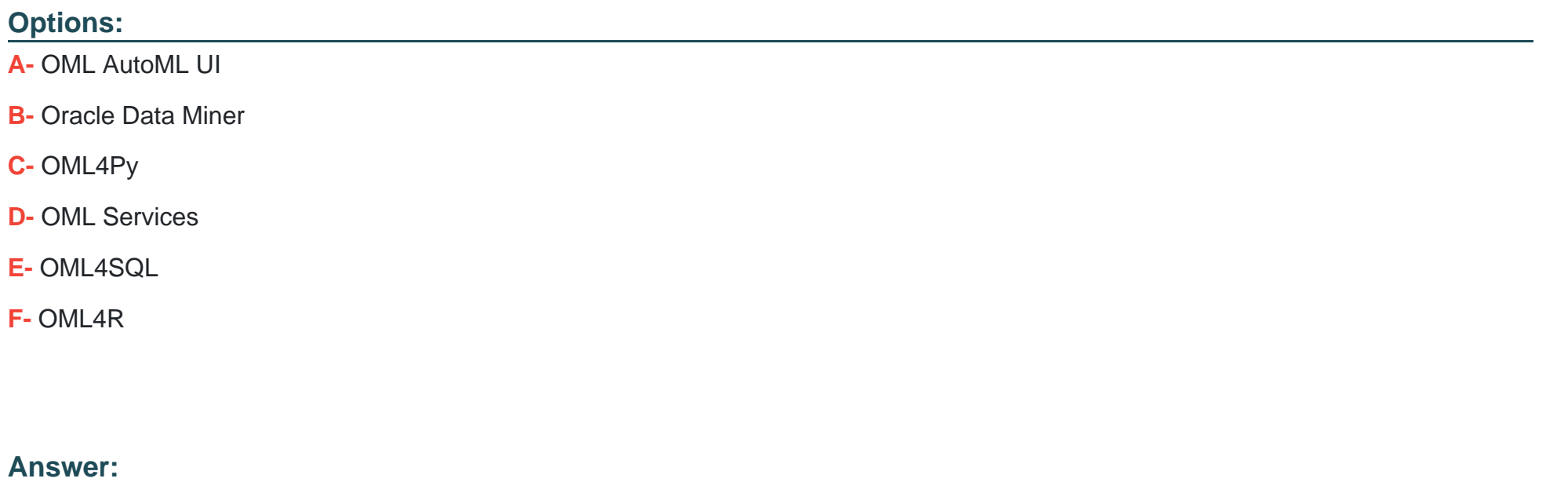

A, C

# **Explanation:**

https://blogs.oracle.com/machinelearning/post/introducing-oml-automl-user-interface https://www.oracle.com/a/tech/docs/technicalresources/oml-technical-brief.pdf

# **Question 5**

#### **Question Type: MultipleChoice**

For which two types of notebooks can you schedule a job? (Choose two.)

## **Options:**

**A-** Notebooks under Personal templates

- **B-** Notebooks owned by you
- **C-** Notebooks shared with you
- **D-** Notebooks under Shared templates

#### **Answer:**

B, C

### **Explanation:**

About Workspace Permission Types: Oracle Machine Learning allows three types of permissions. Depending on the permission type, you can allow the user to view or perform different tasks in your workspace, projects, and notebooks. The three types of permissions are listed in the following table along with the actions that are allowed. Permission Types || Actions based on permission > Manager: \* Project: Create, update, delete. \* Workspace: View only. \* Notebooks: Create, update, run, delete, and schedule jobs. > Developer: \* Project: View only. \* Workspace: View only. \* Notebooks: Cre-ate, update, run, and delete notebooks that a developer creates only. \* Jobs: View and run jobs of shared notebooks only. A developer cannot create jobs for notebooks that are shared. > Viewer: \* Project: View only. \* Workspace: View only. \* Notebooks: View only. \* Jobs: View jobs and job runs of shared notebooks only.

# **Question 6**

#### **Question Type: MultipleChoice**

Which four statements are true about Oracle Machine Learning on Oracle Autonomous Database? (Choose four.)

### **Options:**

**A-** It includes parallelized in-database algorithms.

- **B-** It provides an interface to monitor a database.
- **C-** It provides a development environment to build models and score data.
- **D-** It enables data analytics, data discovery, and data visualizations.
- **E-** It provides a collaborative web-based notebook interface.
- **F-** It is deployed with Oracle Data Miner.

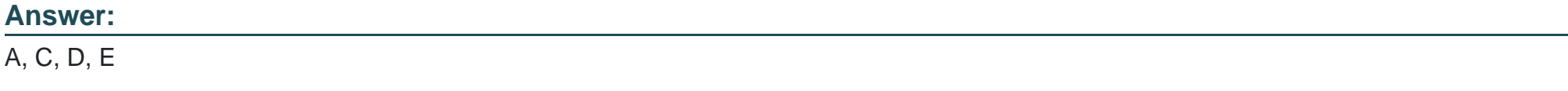

### **Explanation:**

https://docs.oracle.com/en/cloud/paas/autonomous-database/adbsa/autonomous-oml.html#GUID-63F2D68B-6D44-48A0-AE51- C6AAE4635212

# **Question 7**

**Question Type: MultipleChoice**

Which two are required by an administrator while adding a new user to Oracle Machine Learning (OML) Notebooks? (Choose two.)

#### **Options:**

- **A-** OML username and password
- **B-** Wallet information to connect to ADB
- **C-** Privileges to be provided
- **D-** User's name and email ID
- **E-** Autonomous Database (ADB) name

### **Answer:**

A, D

# **Explanation:**

https://docs.oracle.com/en/database/oracle/machine-learning/oml-notebooks/omlug/administer-oracle-machine-learning.html#GUID-E74F0E2E-EEE5-4421-A0BB-96A58811C04A Create User: An administrator creates a new user account and user credentials for Oracle Machine Learning in the User Management interface. Note: You must have the administrator role to access the Oracle Machine Learning User Management interface. To create a user account: Select an Autonomous Da-ta Warehouse instance and on the details page click Service Console. On the Service Console click Administration. Click Manage OML Users to open the Oracle Machine Learning User Administration page. Click Create on the Oracle Machine Learning User Administration page. In the Username field, enter a username for the account. Using the username, the user will log in to an Oracle Ma-chine Learning instance. Enter a name in the First Name field. Enter a name in the Last Name field. In the Email Address field, enter the email ID of the user. Select the option Generate

password and email account details to user. User will be required to reset the password on first sign in. to auto generate a temporary password and send an email with the account credentials to the user. If you select this option, you need not enter values in the Password and Confirm Password fields; the fields are grayed out. In the Password field, enter a password for the user, if you choose to create a password for the user.This option is disabled if you select the Generate password... option to auto generate a temporary password for the user. In the Confirm Password field, enter a password to confirm the value that you entered in the Password field.By doing so, you create the password for the user. The user can change the password when first logging in. Click Create. This creates a new database user and grants the required privileges to use Oracle Machine Learning.

# **Question 8**

**Question Type: MultipleChoice**

In which three use cases are Oracle Machine Learning algorithms suitable? (Choose three.)

#### **Options:**

- **A-** Speech recognition
- **B** Medical outcome analysis
- **C-** Anomaly and fraud detection

D- Customer segmentation

E- Graph analytics

#### Answer:

B, C, D

## Explanation:

[Oracle Machine Learning algorithms are suitable for various use cases that involve data analysis, prediction, classification, clustering,](https://www.oracle.com/artificial-intelligence/database-machine-learning/) [association, and feature extraction56.](https://www.oracle.com/artificial-intelligence/database-machine-learning/)

Three use cases that are suitable for Oracle Machine Learning algorithms are:

Medical outcome analysis: This is a use case that involves predicting the outcome of a medical treatment or procedure based on patient characteristics and medical history. Oracle Machine Learning algorithms such as Generalized Linear Models, Support Vector Machines, or Neural Networks can be used for this task.

Anomaly and fraud detection: This is a use case that involves identifying unusual or suspicious patterns or behaviors in data that may indicate fraud, abuse, or errors. Oracle Machine Learning algorithms such as One-Class Support Vector Machines, Anomaly Detection, or Principal Component Analysis can be used for this task.

Customer segmentation: This is a use case that involves grouping customers based on their similarities in terms of demographics, preferences, behaviors, or needs. Oracle Machine Learning algorithms such as K-Means, Expectation Maximization, or Non-Negative Matrix Factorization can be used for this task.

### **Question Type: MultipleChoice**

Which two types of permissions allow you tables and run any script on an owner's account? (Choose two.)

# **Options: A-** Guest **B-** Viewer **C-** Developer **D-** Manager

# **Answer:**  C, D

# **Explanation:**

Grant Workspace Permissions You can collaborate with other users in Oracle Machine Learning by granting permissions to access your workspace. Your workspace contains your projects and note-books. By granting different types of permissions such as Manager, Developer, and Viewer, you can allow another user to view your workspace and perform different tasks in your projects and note-books such as edit, create, update, delete, run, view notebooks and so on. For more information about the permission types, see About Workspace Permission Types. Caution: If you grant the per-mission type Manager or Developer, then the user can also drop tables, create tables, and run any scripts at any time on your account. The user with Viewer permission type can only view your note-books, and is not authorized to run or make any changes to your notebooks

# **Question 10**

**Question Type: MultipleChoice**

How can you share a notebook with multiple developers for a collaborative effort with note-book editing?

#### **Options:**

- **A-** You can share notebooks if you have Viewer permissions.
- **B** Notebooks cannot be shared for collaborating with other users.
- **C-** You can share notebooks if you have Developer permissions.

**D-** You create different notebooks, edit separately, and merge later.

#### **Answer:**

C

## **Explanation:**

You can also collaborate by exporting your notebook as a JSON or JavaScript Object Notation file. This exported file can be imported into the same or different environment. To export a notebook as a JSON file, open the notebook in the notebook editor, click on the Export icon. A Save As dialog will open where you can specify the name of the JSON file and location on your system.

To Get Premium Files for 1Z0-1096-23 Visit

[https://www.p2pexams.com/products/1z0-1096-2](https://www.p2pexams.com/products/1Z0-1096-23)3

For More Free Questions Visit

[https://www.p2pexams.com/oracle/pdf/1z0-1096-2](https://www.p2pexams.com/oracle/pdf/1z0-1096-23)3